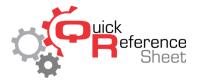

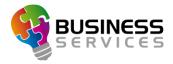

## Conqueror X: Experience Setup

Experiences make checking lanes in more automated and streamlined. They allow only the price keys and environments applicable to that bowling session to be available, along with automatically applying the correct Lane Option set. This helps to greatly speed up the process of checking in lanes and eliminates potential mistakes.

## Creating a new Experience

• From the Conqueror X home screen, click on Setup, then Experience Setup.

| Experience Setup                                            | 🌐 📢 🕜 🚢 🌲 Looppi                                                                                                    |
|-------------------------------------------------------------|----------------------------------------------------------------------------------------------------|
| Game Bowling Basic                                          | This is for Traditional Game Bowling with a few select options the customer can choose for an environment.                                                                                                    |
| Animate Yourself                                            | Animate yourself with YouToons, filinging stones at enemy castles or using your settle as the<br>scoring grid.<br>A great choice for those looking to immerse themselves in fun.                                                                                                    |
| Bowling Entertainment                                       | This experience includes the bilarious YouToons in which you can take your photo from the console and they become part of the on screen animation as well<br>as a selection of the most popular games and environments offering a little something for everyone.                                                                                                    |
| Challenger Experience                                       | If competition is the focus of the visit. this experience is what you are looking for. Whether you're dealt that winning card in Poker on your last shot or scored<br>a perfect game at No Tap.<br>This environment offers a variety of options such as 36% low game, no tap, and more that will test your skills                                                                                                    |
| Classic Experience                                          | This experience includes the pureness of the sport while kicking it up a notch with a few additional games such as PBA. Energy, Classic, and Signature Grid that will keep you entertained while polishing up your scores.                                                                                                    |
| Familiy Fun                                                 | This experience is less about the score and more about the fun. Monster Factory lets you create your own unique monster based on the number of pins<br>knocked down on each of the Stimows. At the end of the experience, take your monster home with the sourenir take home print out.<br>YouToons kids gets the fun started right at the console as each person takes 3 pictures that become part of the scoring animation. This experience has<br>comething to entertainment. |
| Enable Experience selection     Hide unavailable Experience |                                                                                                    |

• Click "New" to create a new Experience.

| Insert experience                                                                                                    |                                                |                 |              |              |              | 0 🗙            |
|----------------------------------------------------------------------------------------------------|------------------------------------------------|-----------------|--------------|--------------|--------------|----------------|
| Name:                                                                                                    | Game Price keys                                | Time Price keys | Unlimited    | I Price keys | Environments |                |
| Name: Colors: Lane set: Colors: B Colors: Colors: Color: Color: C | Game bow<br>Game<br>Kids B<br>Kids B<br>Kids B | ling            | e<br>e Upgra |              | Description  |                |
|                                                                                                    |                                                |                 |              |              | Save         | <b>D</b> ancel |

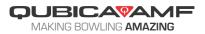

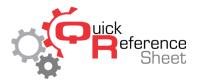

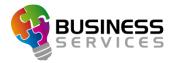

- Enter the appropriate information into the Insert Experience screen:
  - Type in a name for the Experience.
  - Select the lane set the Experience applies to. This can be all lanes, or if the Experience will only be used with a certain area of the center, such as a VIP room, HyperBowling lanes, etc.
  - Click in the box under "Colors" and choose a background and font color. Each Experience should be colored differently to make them easier to tell apart at a glance.
  - Type in a description of the Experience. This can include everything the Experience includes or can even be used to type in a pitch for the staff members to give to guests.
  - Go through the opening mode tabs (Game, Time, Unlimited) and select all of the price keys applicable to the Experience. Also select the default price key for each opening mode.
    - Please note: Multiple-game price keys cannot be used as default, and time price keys must be set as proportional to be used as a default.

| Modify experience                   |              |                                        |                  |           |              |                   | 3 🗙            |
|-------------------------------------|--------------|----------------------------------------|------------------|-----------|--------------|-------------------|----------------|
| Name:                               |              | Game Price keys                        | Time Price keys  | Unlimited | I Price keys | Environments      |                |
| Game Bowling Basic                  |              | - = Game bow                           |                  |           |              | Description       |                |
| Lane set:                           | Colors:      | Kids Bowl Free Kids Bowl Free and Shoe |                  |           | Game Rate    |                   |                |
| 1-6                                 | Text         | Kids B                                 | owl Free and Sho | e Upgra   |              |                   |                |
| Description:                        |              | Kids B                                 | owl Free Upgrade | •         |              |                   |                |
| This is for Traditional Game Bowlin | a with a faw |                                        |                  |           | >            |                   |                |
| select options the customer can ch  |              |                                        |                  |           |              |                   |                |
| environment.                        |              |                                        |                  |           | <            |                   |                |
|                                     |              |                                        |                  |           |              |                   |                |
|                                     |              |                                        |                  |           |              |                   |                |
|                                     |              |                                        |                  |           |              | <                 | >              |
|                                     |              |                                        |                  |           |              | Default price key |                |
|                                     |              | ٢                                      |                  | >         |              | Game Rate         | ~              |
|                                     |              | -                                      |                  |           |              | Save              | <b>C</b> ancel |

- Click on the "Environments" tab.
  - Select the appropriate game duration (5 frame, 10 frame, or both).
  - Choose the default Lane Option set for the Experience (note that the same Lane Option set will be used for all opening modes for this Experience).
  - Go through all of the Environments and Games on the right side and check off which ones will be available for this Experience.
  - Click "Save" when finished.

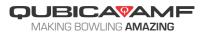

| odify experience                                                                                                    |
|----------------------------------------------------------------------------------------------------|
| Name:                                                                                                    |
| Inimate Yourself Colors: Colors: Color: Color: Co |

- Experiences can be re-ordered by using the up and down arrows.
- To make changes to an Experience, click on the Experience and click "Modify." To delete, click on the Experience and click "Delete."
- Make certain to check "Enable Experience selection mode" to be able use Experiences when checking lanes in.
- "Hide unavailable Experiences" will cause Experiences restricted by time zones to not be displayed when checking lanes in, rather than be greyed out.

| Experience Setup                                            | 🕕 📢 🖓 📇 🖡 124 PM 🗙                                                                                                    |  |  |  |  |
|-------------------------------------------------------------|----------------------------------------------------------------------------------------------------|--|--|--|--|
| Game Bowling Basic                                          | This is for Traditional Game Bowling with a few select options the customer can choose for an environment.                                                                                                    |  |  |  |  |
| Animate Yourself                                            | Animate yourself with YouToons, flinging stones at enemy castles or using your selfie as the<br>scoring grid.<br>A great choice for those looking to immerse themselves in fun.                                                                                                    |  |  |  |  |
| Bowling Entertainment                                       | This experience includes the hilarious YouToons in which you can take your photo from the console and they become part of the on screen animation as well<br>as a selection of the most popular games and environments offering a little something for everyone.                                                                                                    |  |  |  |  |
| Challenger Experience                                       | If competition is the focus of the visit, this experience is what you are looking for. Whether you're dealt that winning card in Poker on your last shot or scored<br>a perfect game at No Tap.<br>This environment offers a variety of options such as 30g low game, no tap, and more that will test your skills                                                                                                    |  |  |  |  |
| Classic Experience                                          | This experience includes the pureness of the sport while kicking it up a notch with a few additional games such as PBA. Energy: Classic, and Signature Grid that will keep you entertained while polishing up your scores.                                                                                                    |  |  |  |  |
| Family Fun                                                  | This experience is less about the score and more about the fun. Monster Factory lets you create your own unique monster based on the number of pins<br>knocked down on each of the 5 throws. At the end of the experience, take your monster home with the souvenit take home print out.<br>YouToons kids gets the fun started right at the console as each person takes 3 pictures that become part of the scoring animation. This experience has<br>something to entertainment |  |  |  |  |
| Enable Experience selection     Hide unavailable Experience |                                                                                                    |  |  |  |  |

• REMINDER: make certain to go into the Bowling Modes module and check "Experience selection" in the Opening Mode tab for all Bowling Modes that will be using Experiences.

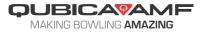